Up-to-date Questions and Answers from authentic resources to improve knowledge and pass the exam at very first attempt. ----- Guaranteed.

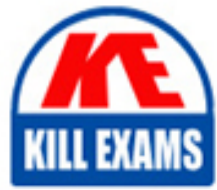

**PASS** 

Sitecore-10-NET-Developer Dumps Sitecore-10-NET-Developer Braindumps Sitecore-10-NET-Developer Real Questions Sitecore-10-NET-Developer Practice Test Sitecore-10-NET-Developer Actual Questions

## **Sitecore**

# **Sitecore-10-NET-Developer**

Sitecore 10 NET Developer

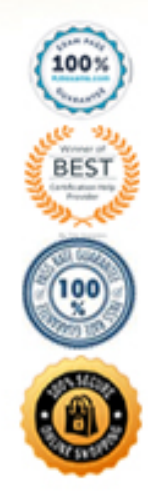

https://killexams.com/pass4sure/exam-detail/Sitecore-10-NET-Developer

#### **Question: 124**

Your published layout.cshtml file contains a static placeholder with a âmainâ placeholder key and you want to add renderings to the presentation details of a templates standard values; however you cannot see the "main" placeholder key you added to the layout. Of the available options, which is the best explanation of what happened?

A. There is a missing configuration element in web.config for placeholders.

- B. The wrong layout is associated with the current template.
- C. A Sitecore publish is required to show placeholder keys when editing presentation details.
- D. There is no placeholder settings item for the associated "main" placeholder key.

#### **Answer: D**

#### **Question: 125**

As you create templates and add standard values, you knowitems created from the templates should automatically have the Title field populated with the name of the item.

What should you do to ensure this occurs?

- A. Add \$name token to the template's standard values Title field.
- B. Set \$name token in the newitem's content Title field.
- C. Set name token in the new item's content Title field.
- D. Add\_name token to the template's standard values Title field.

#### **Answer: A**

#### **Question: 127**

While using the Sitecore Install Assistant (SIA), you encounter the error below:

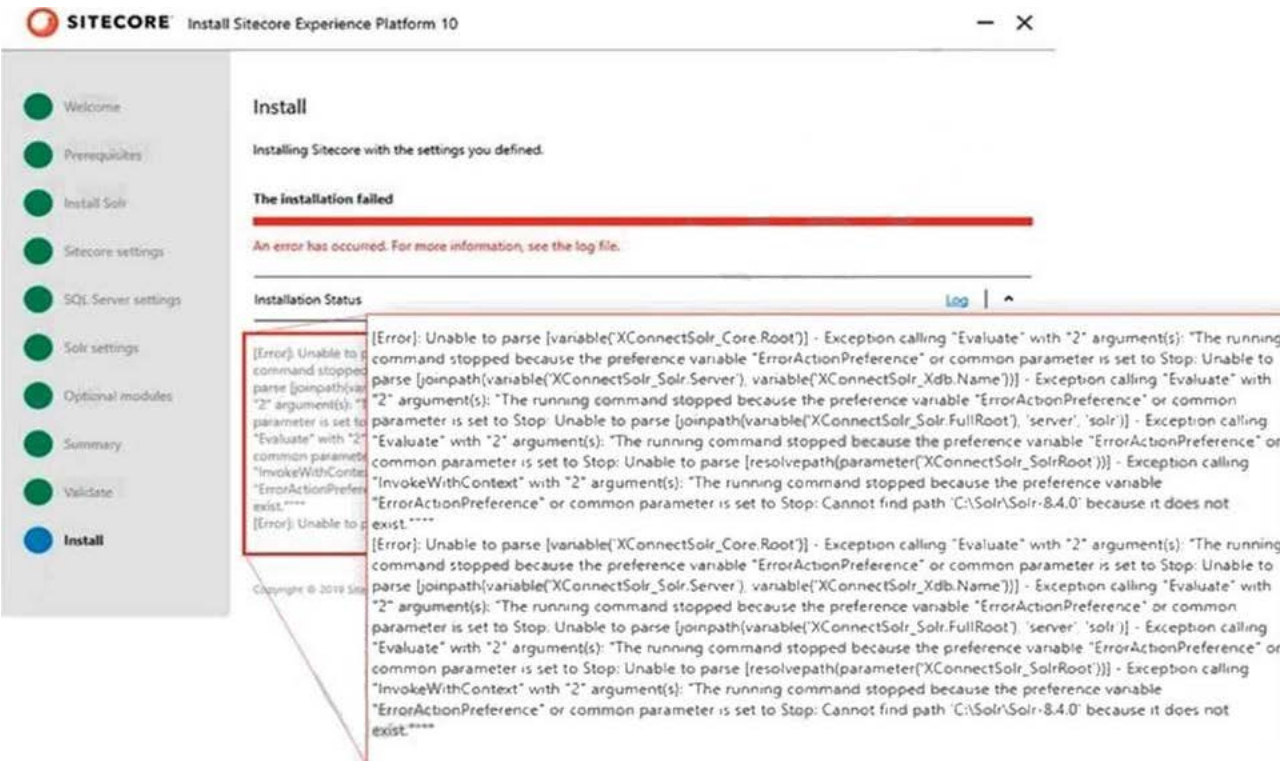

Based on the information provided in the image, what is the most likely reason for this install error?

- A. The Sitecore instance username/password were incorrect.
- B. The Solr install path was set incorrectly.
- C. The Solr service was stopped.
- D. The SQL server username/password were incorrect.

#### **Answer: B**

Explanation:

Reference: https://doc.sitecore.net/sitecore\_experience\_platform/82/setting\_up\_and\_maintaining/xdb/c onfiguring\_servers/sitecore\_installation\_assistant

#### **Question: 128**

What is the purpose of developing field editor buttons for Experience Editor?

- A. To allow ContentAuthors to edit image fields within Experience Editor.
- B. To provide additional field-editing functionality for complex fields through a pop-up window.
- C. To give Content Authors the ability to change the field type as they work on content.
- D. To open therich text editor for fields of the rich text type in Experience Editor.

#### **Answer: B**

#### **Question: 129**

If you want to limit the serialization of items under the Navigation item to the item itself and those one step below, what property should you add to the includes to indicate this limitation?

- A. Item path
- B. Scope
- C. Nothing, this is the default
- D. Name

#### **Answer: C**

#### **Question: 130**

You are designing a component that will allow users to select acontent item from a specific place within the content tree as the data source.

How will you ensure the component is flexible and the user can select a content item upon use?

A. Ensure the insert options for the component are enabled so the Author can change the content item for the component.

B. Ensure the users can create a new component from Experience Editor and configure the Datasource Template field.

- C. Ensure the component supports a change to the data source and configure the Datasource Location field.
- D. Ensure you add a placeholder within the component so the Experience Editor prompts the user for a content item.

#### **Answer: C**

#### **Question: 131**

In a non-SXA website where you are using Sitecore MVC, you are working on the presentation for awebsite, starting with the layout.

What two things are needed to successfully implement a layout? (Choose two.)

- A. A layout.cshtml file
- B. A layout definition item
- C. A standard values item
- D. A presentation details settings item
- E. A main placeholder

#### **Answer: A,B**

#### **Question: 132**

You have been hired to create a company's website, and, as you prepare, you must define the data structures in Sitecore to create items and content.

What should you use to define your data structures?

- A. Templates
- B. Config files
- C. SQL tables
- D. Renderings

#### **Answer: A**

#### **Question: 133**

When using Sitecore MVC, which static class contains information about any current HTTP request?

- A. Sitecore.HttpContext. Request
- B. Sitecore.Context
- C. Sitecore.Request
- D. Sitecore.HttpContext

#### **Answer: D**

#### **Question: 134**

When creating data templates, you have the option to add Field sections (at least one is required).

What is the purpose of Field sections?

- A. Field sections are used for grouping related fields with templates and the resulting items.
- B. Field sections enable Content Authors to add content to various fields.
- C. Field sections make template items easier to recognize in Sitecore Rocks.
- D. Field sections provide a hierarchical way of navigating fields in the code.

#### **Answer: A**

#### **Question: 135**

A company you develop for wants to temporarily change the design for their main page for a company anniversary celebration.

Because this will be a specific version of the main page that is published for a specific period, which Sitecore feature enables you to accomplish this change while easily allowing you to revert to the original design?

- A. Final layouts
- B. Shared layouts
- C. Restricted layouts
- D. Versioned layouts

#### **Answer: D**

#### **Question: 136**

Which statement characterizes the Sitecore Extranet security domain?

A. It provides default access to the Sitecore identity server for users to log in to the appropriate environment areas.

B. It is an internal security domain for users that can access the Sitecore client tools and editing functionality.

C. It is the domain that contains user accounts as well as customized roles for managing read access to the website content.

D. It provides customized roles for controlling access to third-party environments such as a CRM or payment portal.

#### **Answer: C**

#### **Question: 137**

A team member incorrectly entered their password several times when attempting to log in to Sitecore and is now locked out of their account.

What can you do to unlock this user?

A. Go to the User Manager, select the user, and click Edit to update user settings.

B. Go to the Security Editor, select the user, and update their access rights to Sitecore.

C. Go to the User Manager, select the user, and click Change password to unlock the user's account by resetting their password.

D. Go to the User Manager, select the user, and click Unlock in the navigation ribbon.

#### **Answer: D**

#### **Question: 138**

If the path of a specific module file is not set in the sitecore.json file, what will happen when you run standard serialization commands?

A. When you run push or pull serialization commands, the tool will search for your module to access the includes.

B. You will receive a warning advising you some modules are not included and ask if you wish to include them in the

serialization attempt.

C. The paths and related items included in the module will not be serialized when you run a push or pull command. D. Only selected items in the specific module will be serialized, but it will not include all of them.

#### **Answer: C**

#### **Question: 139**

With Sitecore MVC, how do you ensure a field cannot be edited when you use the field helper to render content?

- A. Use then on-editable equivalent field type.
- B. Use the DisableWebEdit option.
- C. Set the editable parameter to "false".
- D. Mark the field as non-editable in the field definition item.

#### **Answer: B**

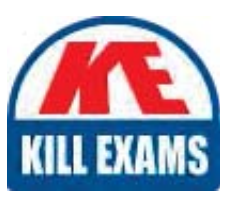

# **SAMPLE QUESTIONS**

### *These questions are for demo purpose only. Full version is up to date and contains actual questions and answers.*

Killexams.com is an online platform that offers a wide range of services related to certification exam preparation. The platform provides actual questions, exam dumps, and practice tests to *help individuals prepare for various certification exams with confidence. Here are some key <i>I* Features and services offered by Killexams.com:

Actual Exam Questions: Killexams.com provides actual exam questions that are experienced *In test centers. These questions are updated requiarly to ensure they are up-to-date and* relevant to the latest exam syllabus. By studying these actual questions, candidates can *<i>Iamiliarize themselves with the content and format of the real exam.* 

**Exam Dumps**: Killexams.com offers exam dumps in PDF format. These dumps contain a *comprehensive collection of questions and answers that cover the exam topics. By using these* dumps, candidates can enhance their knowledge and improve their chances of success in the *certification exam.* 

**Practice Tests**: Killexams.com provides practice tests through their desktop VCE exam *Simulator and online test engine. These practice tests simulate the real exam environment and help candidates assess their readiness for the actual exam. The practice tests cover a wide* range of questions and enable candidates to identify their strengths and weaknesses.

**Guaranteed Success**: Killexams.com offers a success guarantee with their exam dumps. They claim that by using their materials, candidates will pass their exams on the first attempt or they *<i>Will refund the purchase price. This quarantee provides assurance and confidence to individuals preparing for certification exams.* 

**Updated Content:** Killexams.com regularly updates its question bank and exam dumps to ensure that they are current and reflect the latest changes in the exam syllabus. This helps *candidates stay up-to-date with the exam content and increases their chances of success.* 

*<u>Technical Support</u>: Killexams.com provides free 24x7 technical support to assist candidates Lightiany* queries or issues they may encounter while using their services. Their certified experts are available to provide guidance and help candidates throughout their exam preparation *journey.* 

> For More exams visit https://killexams.com/vendors-exam-list *Kill your exam at First Attempt.... Guaranteed!*